Cisco Zebra PDF

https://www.100test.com/kao\_ti2020/466/2021\_2022\_\_E4\_B8\_93\_E 7\_94\_A8Cisc\_c67\_466697.htm 动态、健壮的路由对于 Internet

 $Cisco$ 

TCP/IP

 $\mathbb{R}$ IP

 $OSPF$  $\Gamma$  Cisco and  $\Gamma$ 

 $L$ inux  $C$ isco  $\frac{1}{2}$ 

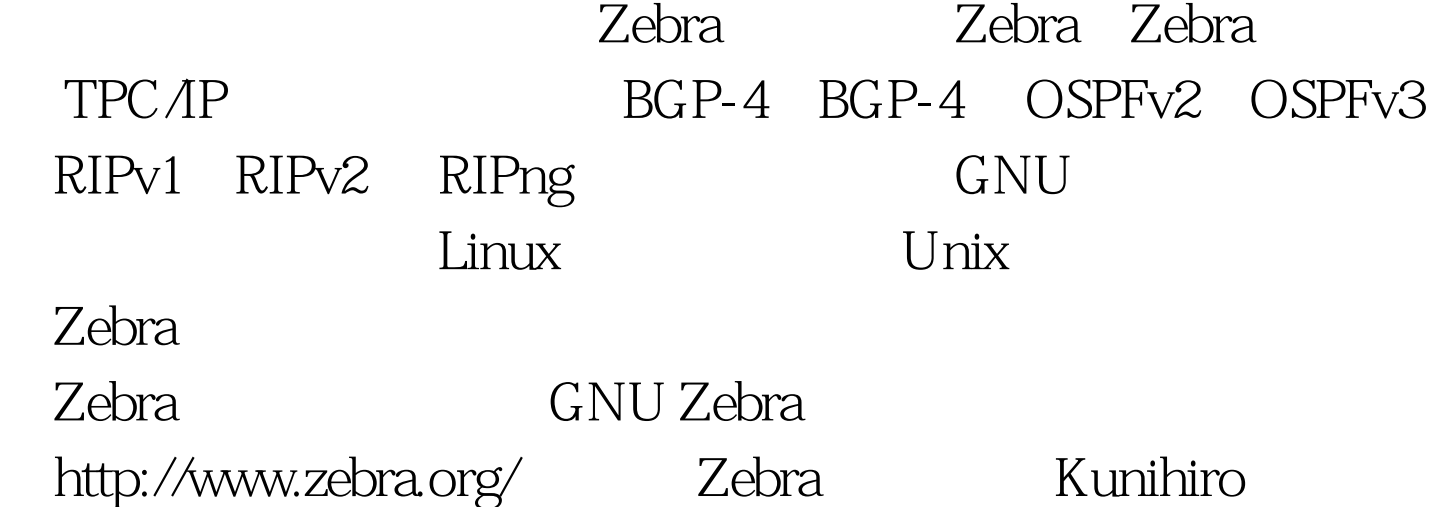

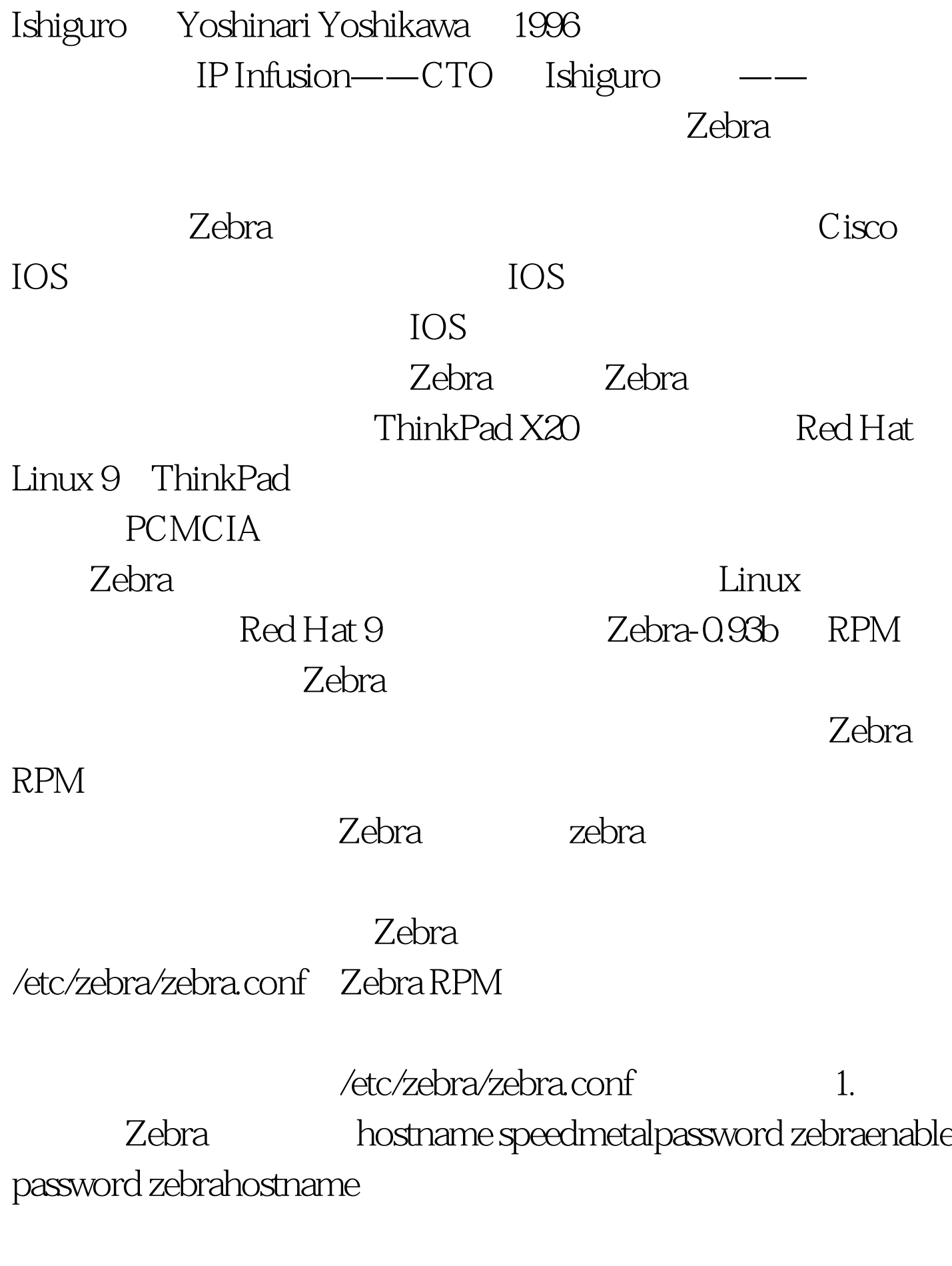

 $100T$ est

## www.100test.com